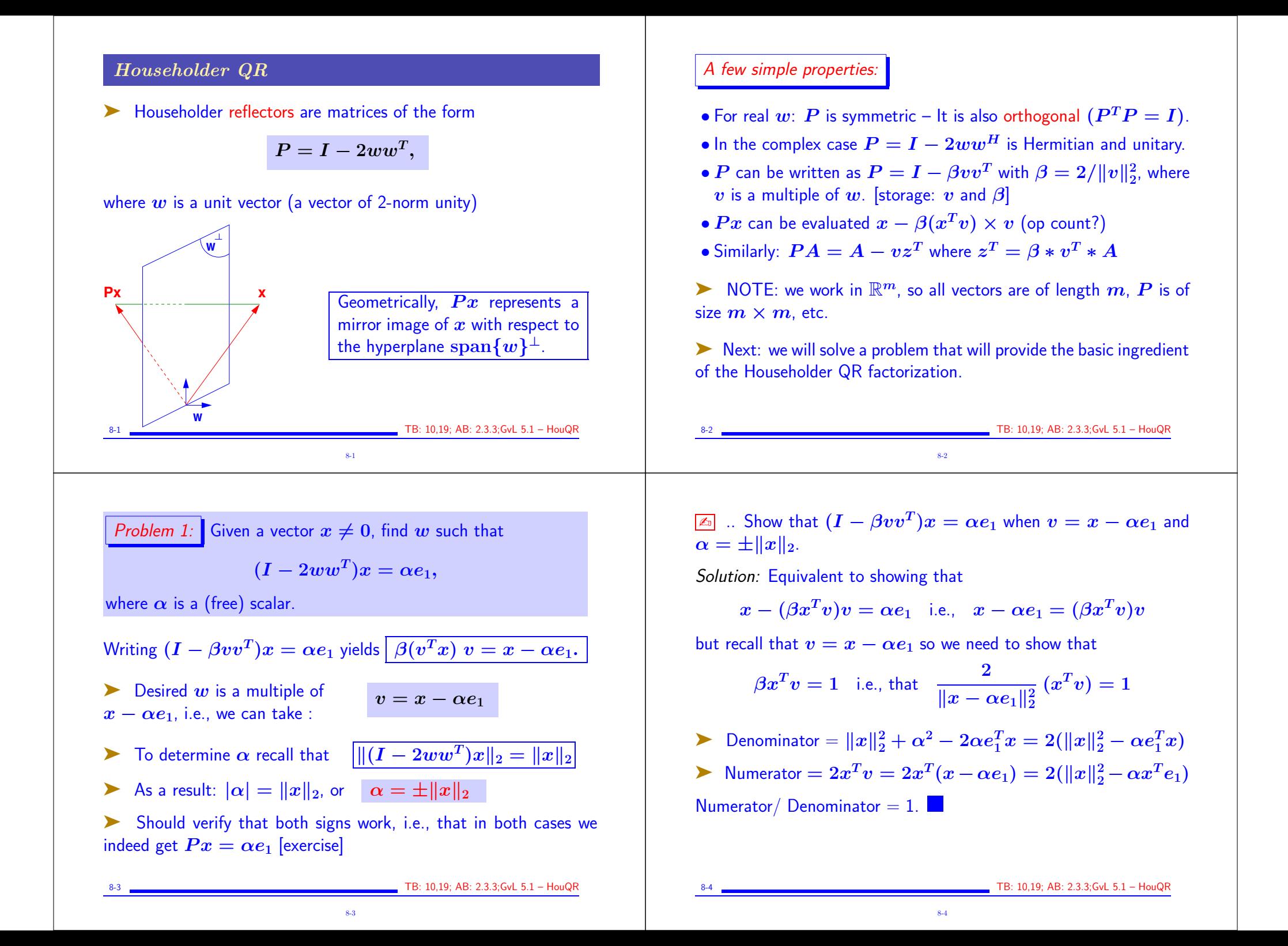

► Which sign is best? To reduce cancellation, the resulting  $x-\alpha e_1$ should not be small. So,  $\alpha = -{\rm sign}(\xi_1)\|x\|_2$ , where  $\xi_1 = e_1^Tx$ 

> $v = x + \operatorname{sign}(\xi_1) \|x\|_2 e_1$  and  $\beta = 2/\|v\|_2^2$ 2

$$
v = \begin{pmatrix} \hat{\xi}_1 \\ \xi_2 \\ \vdots \\ \xi_{m-1} \\ \xi_m \end{pmatrix} \quad \text{with} \quad \hat{\xi}_1 = \begin{cases} \xi_1 + ||x||_2 \text{ if } \xi_1 > 0 \\ \xi_1 - ||x||_2 \text{ if } \xi_1 \le 0 \end{cases}
$$

8-5

8-7

 $\triangleright$  OK, but will yield a negative multiple of  $e_1$  if  $\xi_1 > 0$ .

Alternative:

- $\blacktriangleright$  Define  $\sigma = \sum_{i=2}^m \xi_i^2$ .  $\frac{2}{i}$ .
- Always set  $\hat{\xi}_1 = \xi_1 ||x||_2$ . Update OK when  $\xi_1 < 0$
- $\triangleright$  When  $\xi_1 > 0$  compute  $\hat{x}_1$  as

$$
\hat{\xi}_1 = \xi_1 - ||x||_2 = \frac{\xi_1^2 - ||x||_2^2}{\xi_1 + ||x||_2} = \frac{-\sigma}{\xi_1 + ||x||_2}
$$

So: 
$$
\hat{\xi}_1 = \begin{cases} \frac{-\sigma}{\xi_1 + ||x||_2} & \text{if } \xi_1 > 0 \\ \xi_1 - ||x||_2 & \text{if } \xi_1 \leq 0 \end{cases}
$$

ightharpoontriangleright is customary to compute a vector v such that  $v_1 = 1$ . So v is scaled by its first component.

8-6

$$
\blacktriangleright \text{ If } \sigma == 0 \text{, will get } v = [1; x(2:m)] \text{ and } \beta = 0.
$$

 $B: 10,19; AB: 2.3.3; GvL 5.1 - HouQR$ 

➤ Matlab function:

```
function [v, bet] = house(x)%% computes the householder vector for x
m = length(x);
v = [1; x(2:m)];signa = v(2:m), * v(2:m);
if (sigma == 0)bet = 0:
else
   xnrm = sqrt(x(1)^2 + sigma);
   if (x(1) < 0)v(1) = x(1) - x^{n}else
     v(1) = -signa / (x(1) + xnrm);
   end
   bet = 2 / (1+sigma/v(1)^2);
   v = v/v(1) :
end
```
Problem 2: Generalization.

Given an 
$$
m \times n
$$
 matrix  $X$ , find  $w_1, w_2, \ldots, w_n$  such that  
\n
$$
(I - 2w_n w_n^T) \cdots (I - 2w_2 w_2^T)(I - 2w_1 w_1^T)X = R
$$
\nwhere  $r_{ij} = 0$  for  $i > j$ 

First step is easy : select  $w_1$  so that the first column of X becomes  $\alpha e_1$ 

Second step: select  $w_2$  so that  $x_2$  has zeros below 2nd component.

► etc.. After  $k-1$  steps:  $X_k \equiv P_{k-1} \dots P_1 X$  has the following shape:

8-8

```
8-7 TB: 10,19; AB: 2.3.3;GvL 5.1 – HouQR
```
 $B: 10,19$ ; AB: 2.3.3;GvL  $5.1 -$  HouQR

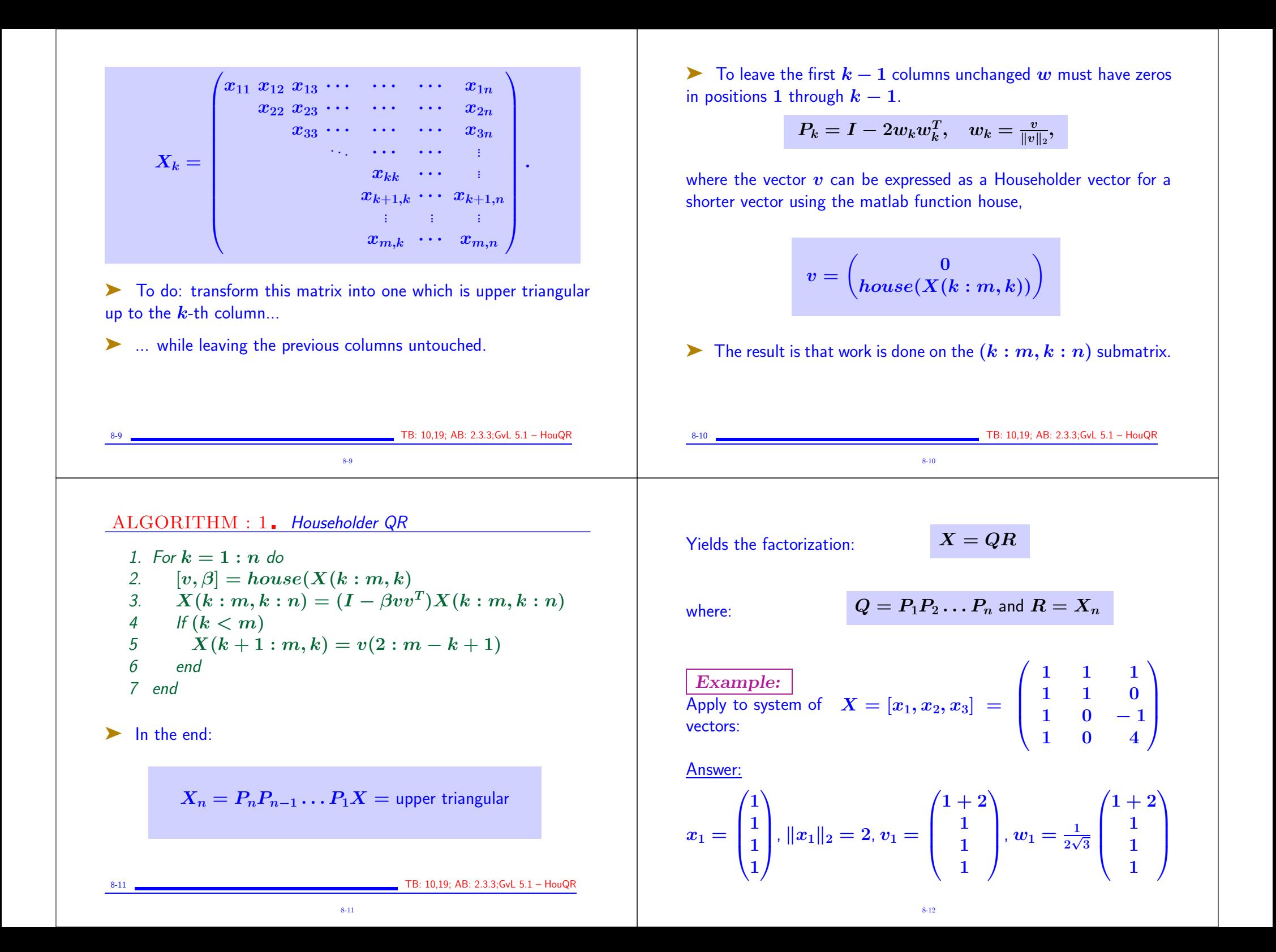

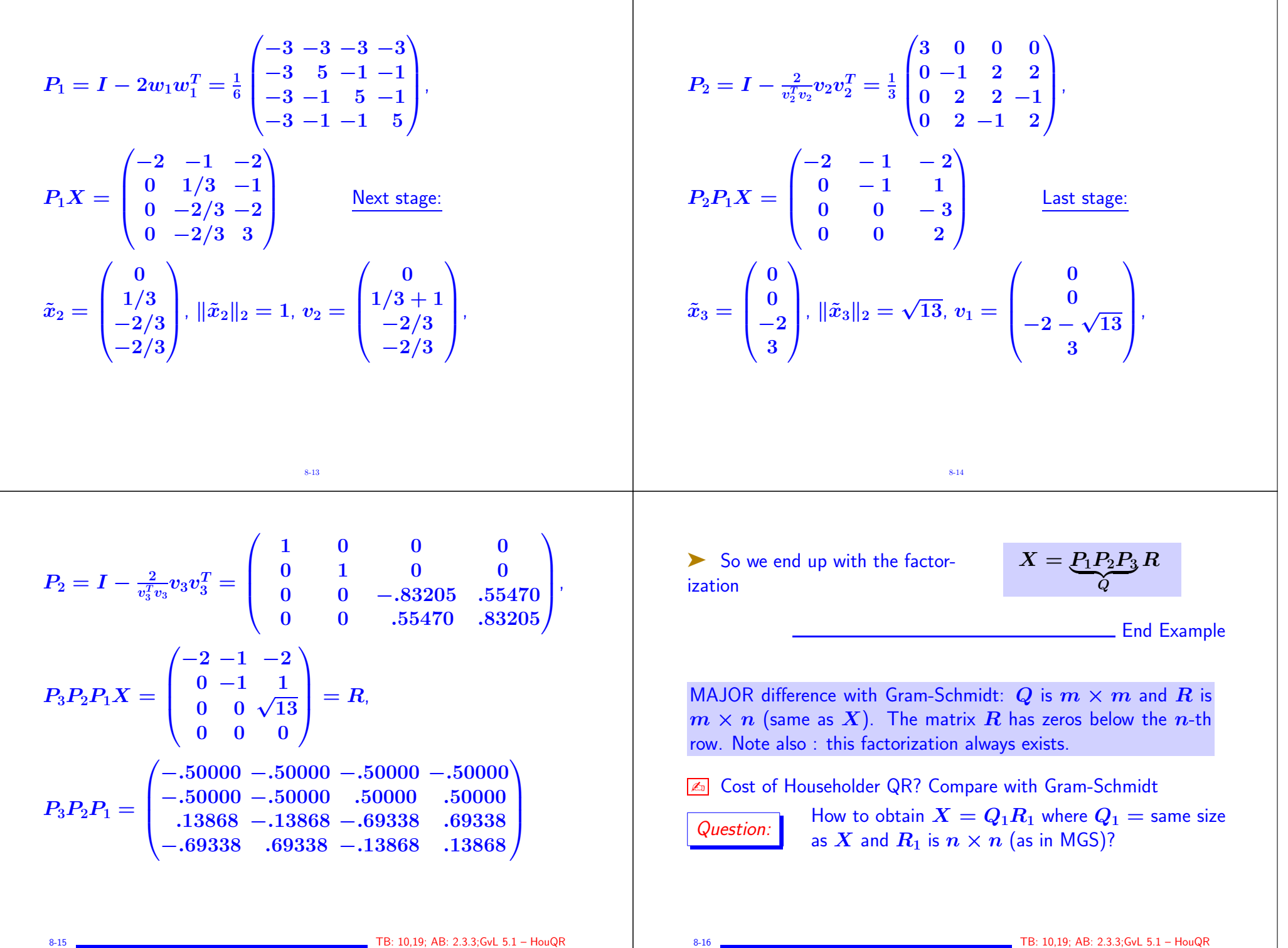

8-16

#### Answer: simply use the partitioning

$$
X=\begin{pmatrix}Q_1&Q_2\end{pmatrix}\begin{pmatrix}R_1\\0\end{pmatrix}\quad\to\quad X=Q_1R_1
$$

Referred to as the "thin" QR factorization (or "economy-size QR" factorization in matlab)

- $\blacktriangleright$  How to solve a least-squares problem  $Ax = b$  using the Householder factorization?
- $\blacktriangleright$  Answer: no need to compute  $Q_1$ . Just apply  $Q^T$  to  $b$ .
- $\blacktriangleright$  This entails applying the successive Householder reflections to  $b$

8-17 TB: 10,19; AB: 2.3.3;GvL 5.1 – HouQR 8-17

### Algorithm: At step k, active matrix is  $X(k : m, k : n)$ . Swap k-th column with column of largest 2-norm in  $X(k : m, k : n)$ . If all the columns have zero norm, stop.

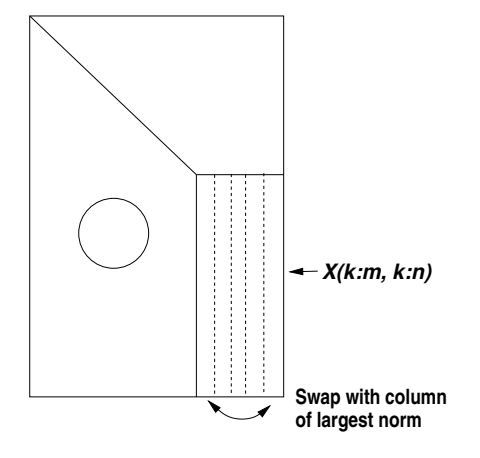

8-19

# The rank-deficient case

Example 1 Result of Householder QR:  $Q_1$  and  $R_1$  such that  $Q_1R_1 = X$ . In the rank-deficient case, can have  $\text{span}\{Q_1\} \neq \text{span}\{X\}$  because  $R_1$  may be singular.

➤ Remedy: Householder QR with column pivoting. Result will be:

$$
A\Pi = Q \begin{pmatrix} R_{11} & R_{12} \\ 0 & 0 \end{pmatrix}
$$

 $\blacktriangleright$   $R_{11}$  is nonsingular. So rank $(X)$  = size of  $R_{11}$  = rank $(Q_1)$  and  $Q_1$  and  $X$  span the same subspace.

8-18

 $\blacktriangleright$   $\Pi$  permutes columns of  $X$ .

 $B = TB: 10,19; AB: 2.3.3; GvL 5.1 - HouQR$ 

Practical Question: How to implement this ???

 $\boxed{\mathbb{Z}^n}$  Suppose you know the norms of each column of  $X$  at the start. What happens to each of the norms of  $X(2 : m, j)$  for  $j =$  $2, \cdots, n$ ? Generalize this to step  $k$  and obtain a procedure to inexpensively compute the desired norms at each step.

TB: 10,19; AB: 2.3.3;GvL 5.1 - HouQF

### Properties of the QR factorization

Consider the 'thin' factorization  $A = QR$ , (size(Q) = [m,n] = size (A)). Assume  $r_{ii} > 0$ ,  $i = 1, ..., n$ 

1. When A is of full column rank this factorization exists and is unique

2. It satisfies:

 $\text{span}\{a_1, \cdots, a_k\} = \text{span}\{q_1, \cdots, q_k\}, \quad k = 1, \ldots, n$ 

3.  $R$  is identical with the Cholesky factor  $G<sup>T</sup>$  of  $A<sup>T</sup>A$ .

 $\triangleright$  When  $\overline{A}$  in rank-deficient and Householder with pivoting is used, then

 $Ran\{Q_1\} = Ran\{A\}$ 

8-21 TB: 10,19; AB: 2.3.3;GvL 5.1 – HouQR 8-21

# Givens Rotations

➤ Matrices of the form

$$
G(i,k,\theta) = \begin{pmatrix} 1 & \ldots & 0 & & \ldots & 0 & 0 \\ \vdots & \ddots & \vdots & \vdots & \vdots & \vdots & \vdots \\ 0 & \ldots & c & \cdots & s & \cdots & 0 \\ \vdots & \cdots & \vdots & \ddots & \vdots & \vdots & \vdots \\ 0 & \cdots & -s & \cdots & c & \cdots & 0 \\ \vdots & \cdots & \vdots & \cdots & \vdots & \cdots & \vdots \\ 0 & \ldots & 0 & & \ldots & & 1 \end{pmatrix} \begin{matrix} \boldsymbol{1} & \ldots & 0 & 0 \\ \vdots & \vdots & \ddots & \vdots & \vdots & \vdots \\ 0 & \cdots & 0 & \cdots & 0 \\ 0 & \cdots & 0 & & \cdots & 1 \end{matrix}
$$

8-23

with  $c = \cos \theta$  and  $s = \sin \theta$ 

represents a rotation in the span of  $e_i$  and  $e_k$ .

### Cost of Householder QR

Look at the algorithm: each step works in rectangle  $X(k : m, k)$ : n). Step  $k$  : twice  $2(m - k + 1)(n - k + 1)$ 

$$
T(n) = \sum_{k=1}^{n} 4(m-k+1)(n-k+1) \\ = 4 \sum_{k=1}^{n} [(m-n) + (n-k+1)](n-k+1) \\ = 4[(m-n)*\frac{n(n+1)}{2} + \frac{n(n+1)(2n+1)}{6}] \\ \approx (m-n)*2n^2 + 4n^3/3 \\ = 2mn^2 - \frac{2}{3}n^3
$$

8-22

Main idea of Givens rotations consider  $y = Gx$  then  $y_i = c * x_i + s * x_k$  $y_k = -s * x_i + c * x_k$  $y_i = x_i$  for  $j \neq i, k$ 

 $\blacktriangleright$  Can make  $y_k = 0$  by selecting

 $s=x_k/t;\;\;\; c=x_i/t;\;\;\; t=\sqrt{x_i^2+x_k^2}$ 

 $\triangleright$  This is used to introduce zeros in the first column of a matrix  $\overline{A}$ (for example  $G(m-1, m)$ ,  $G(m-2, m-1)$  etc.. $G(1, 2)$  )...

8-24

▶ See text for details